# **NOVINKY V JEE – EJB 3.1**

**Zdeněk Troníček Fakulta informačních technologií ČVUT v Praze**

#### PROGRAM

- Seznámení s Java Enterprise Edition (JEE)
- Enterprise Java Beans (EJB)
- Novinky v EJB 3.1

# JAVA EDITIONS

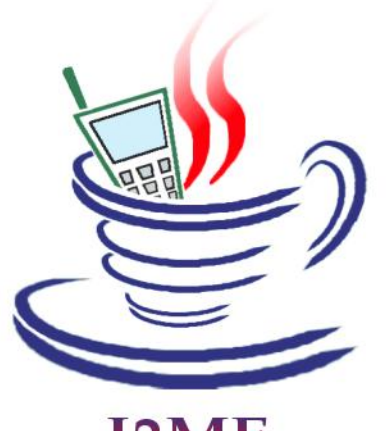

**J2ME** 

Java Micro Edition

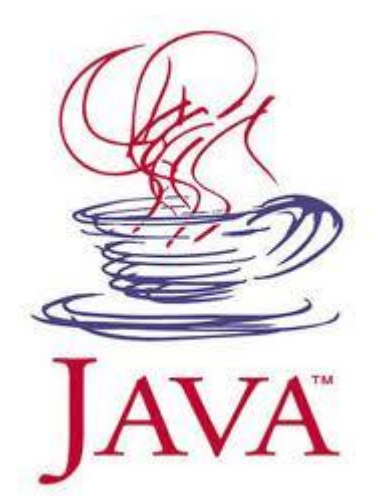

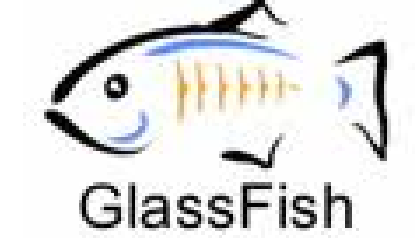

Java Enterprise Edition

Java Standard Edition

#### MOTIVACE

# Co mají podnikové aplikace společného?

- User authentication
- Multi-user support
- Data persistence
- Data integrity (transactions)
- Client-tier communication
- Asynchronous communication
- Naming service
- Communication with legacy systems

# JAVA ENTERPRISE EDITION 6

- Java Server Faces (JSF) 2.0
- Java Server Pages (JSP) 2.2
- Enterprise Java Beans (EJB) 3.1
- Java Persistence API (JPA) 2.0
- Java API for XML-Based Web Services (JAX-WS) 2.2
- Java API for RESTful Web Services (JAX-RS) 1.1
- Java Architecture for XML Binding (JAXB) 2.2
- Java Message Service API (JMS) 1.1
- Java Transaction API (JTA) 1.1

## APLIKACE V JEE

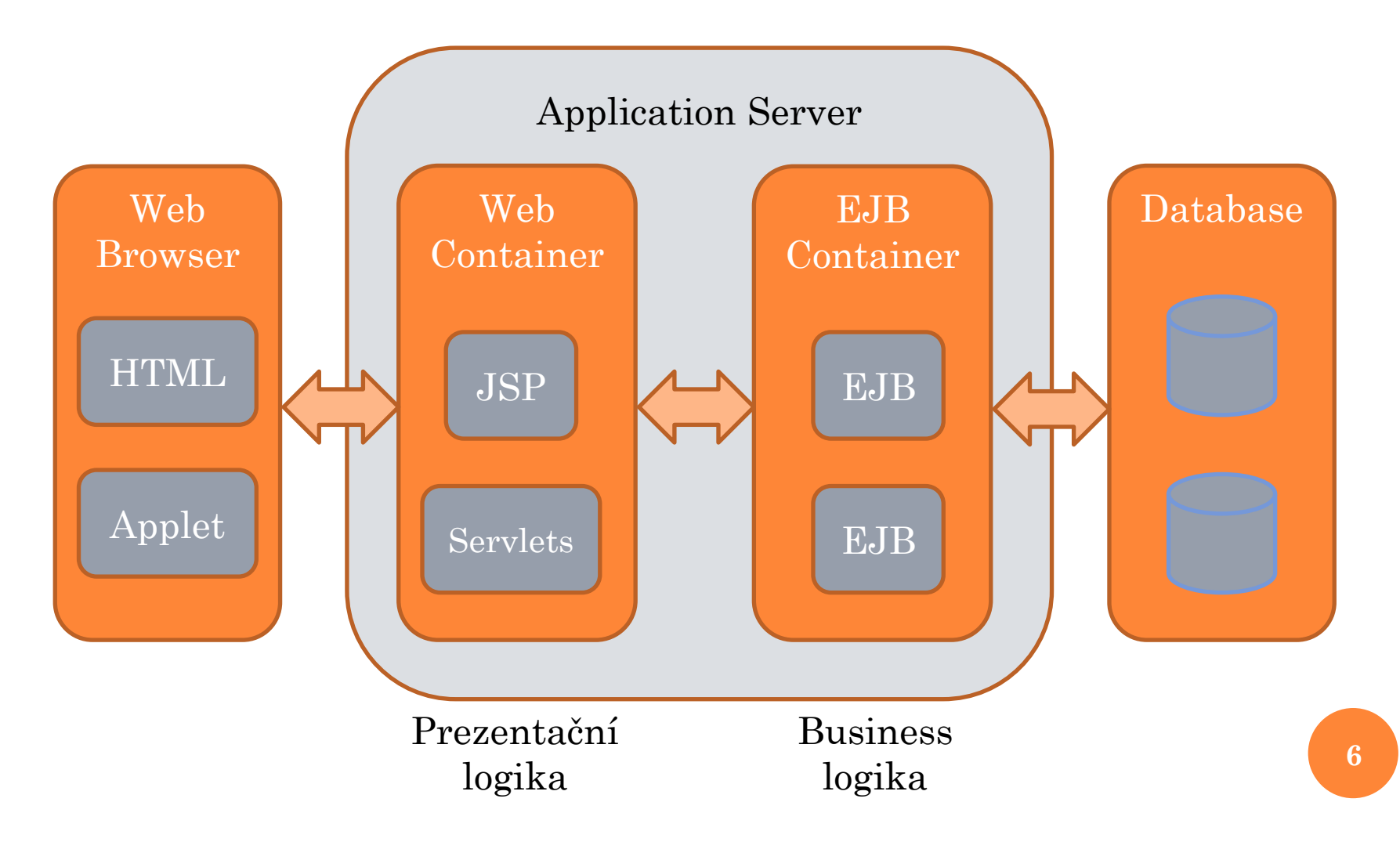

#### ARCHIVE FILES

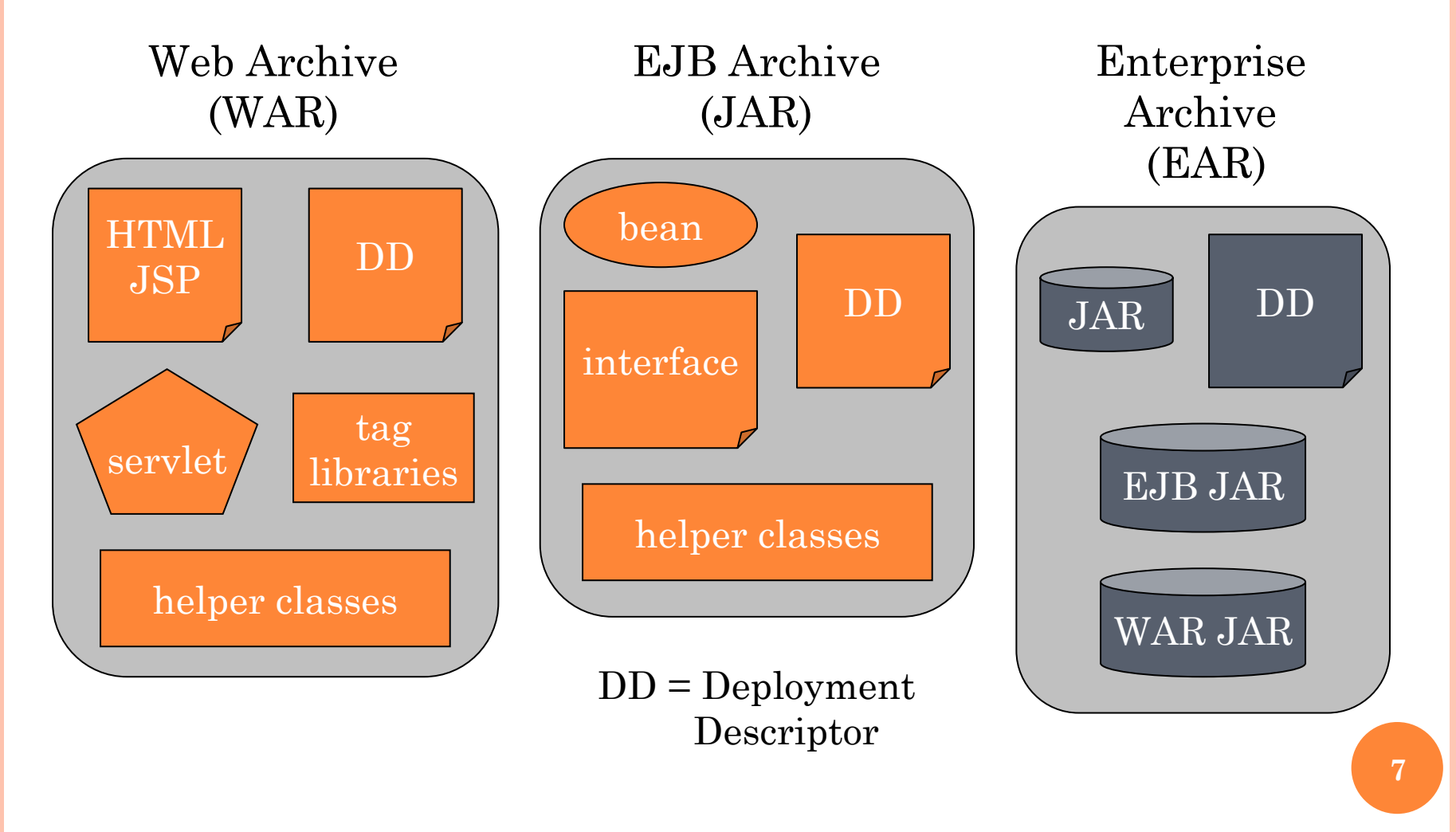

#### DEPLOYMENT

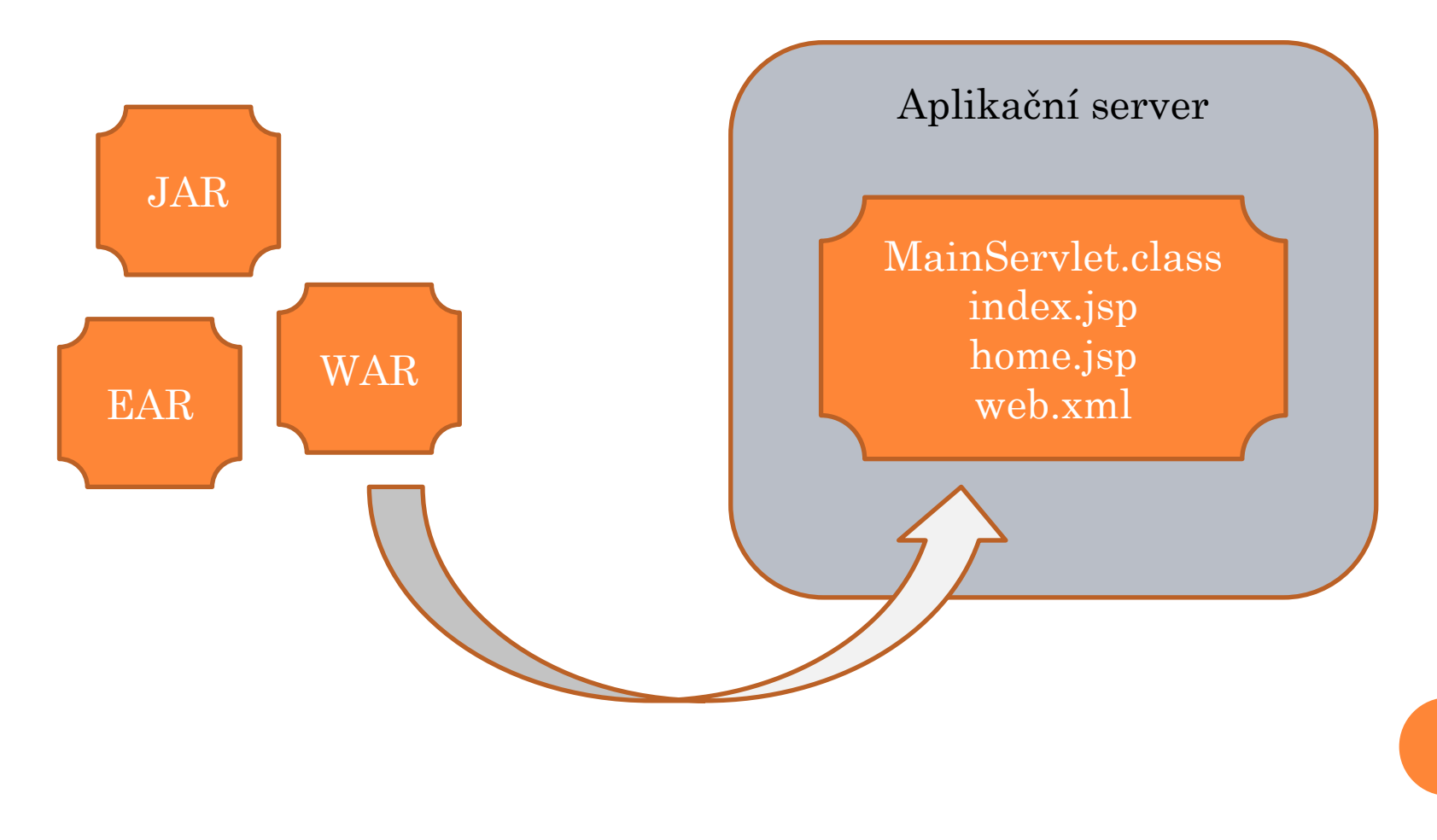

# SLUŽBY POSKYTOVANÉ AS

- Komunikace s klientem
- Životní cyklus komponent (zahrnuje i řízení souběžného přístupu)
- Správa databázových spojení (Connection pool)
- **o** Transakční zpracování
- Persistence objektů
- Asynchronní komunikace
- Přihlašování uživatelů a přidělování práv

…

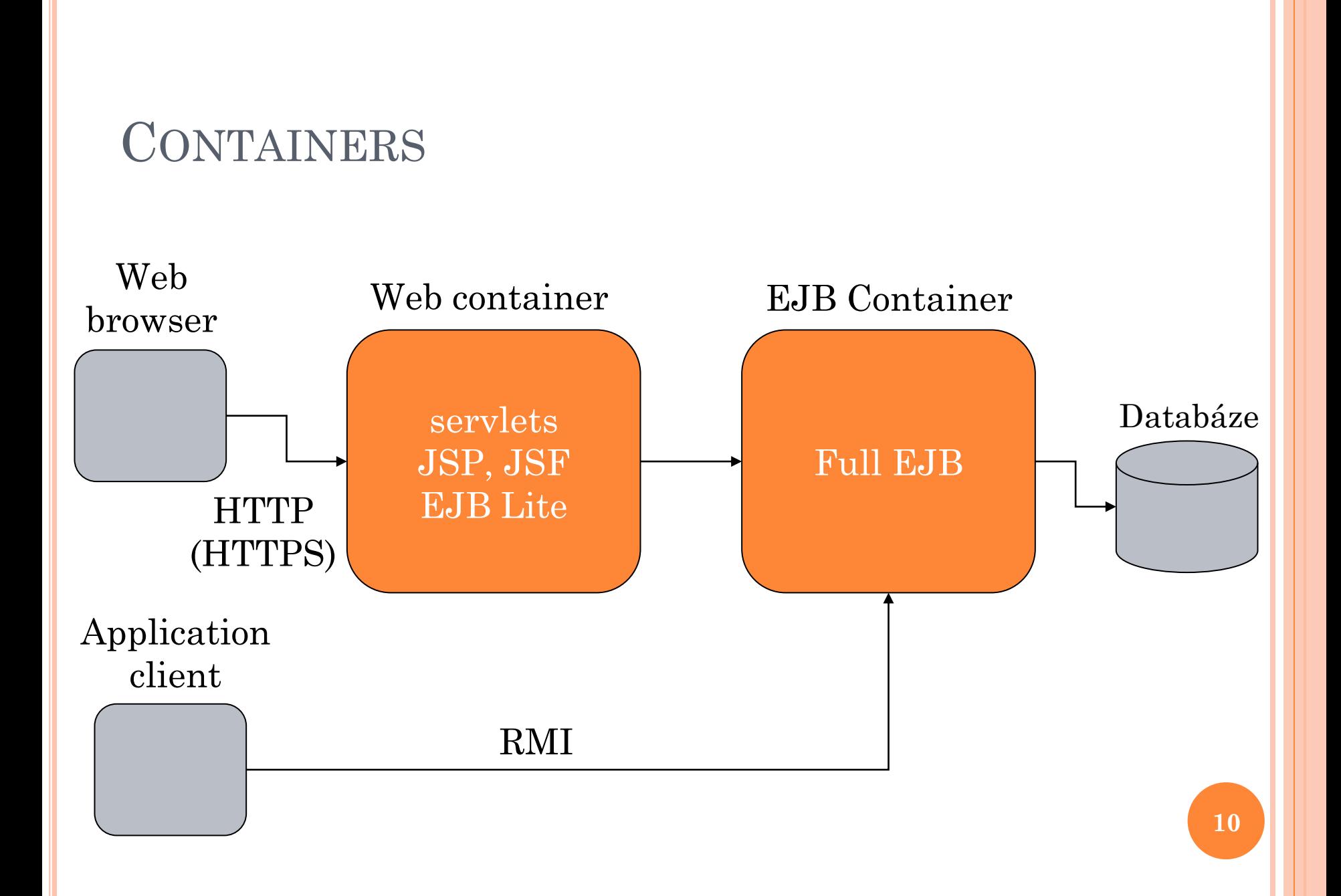

#### ENTERPRISE JAVA BEANS 3.1

- Session Beans
- (Entity Beans 2.1)
- Message Driven Beans

Dependency Injection – kontejner se postará o nastavení odkazu např. na jinou beanu

# EJB APPLICATION

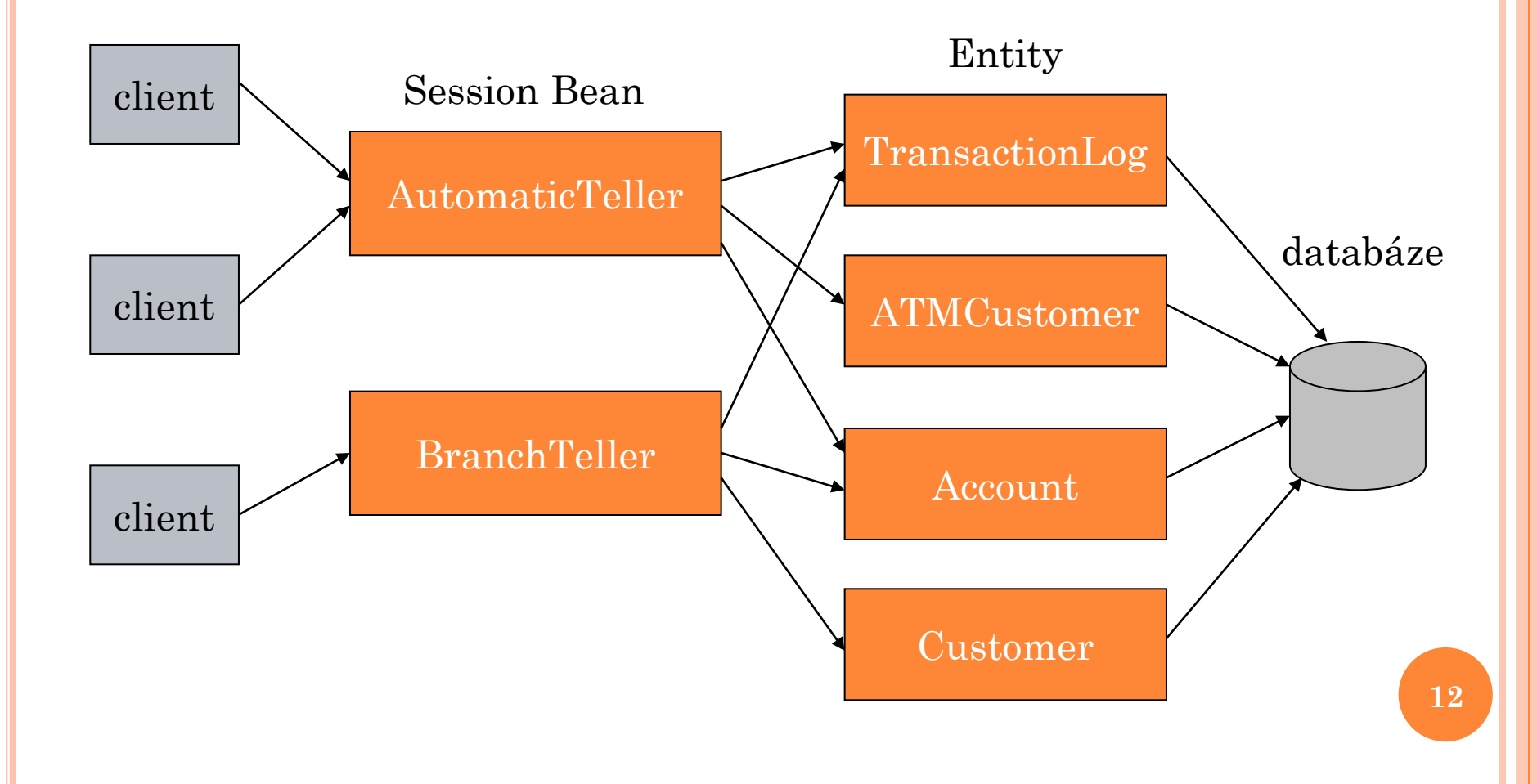

# EJB CONTAINER

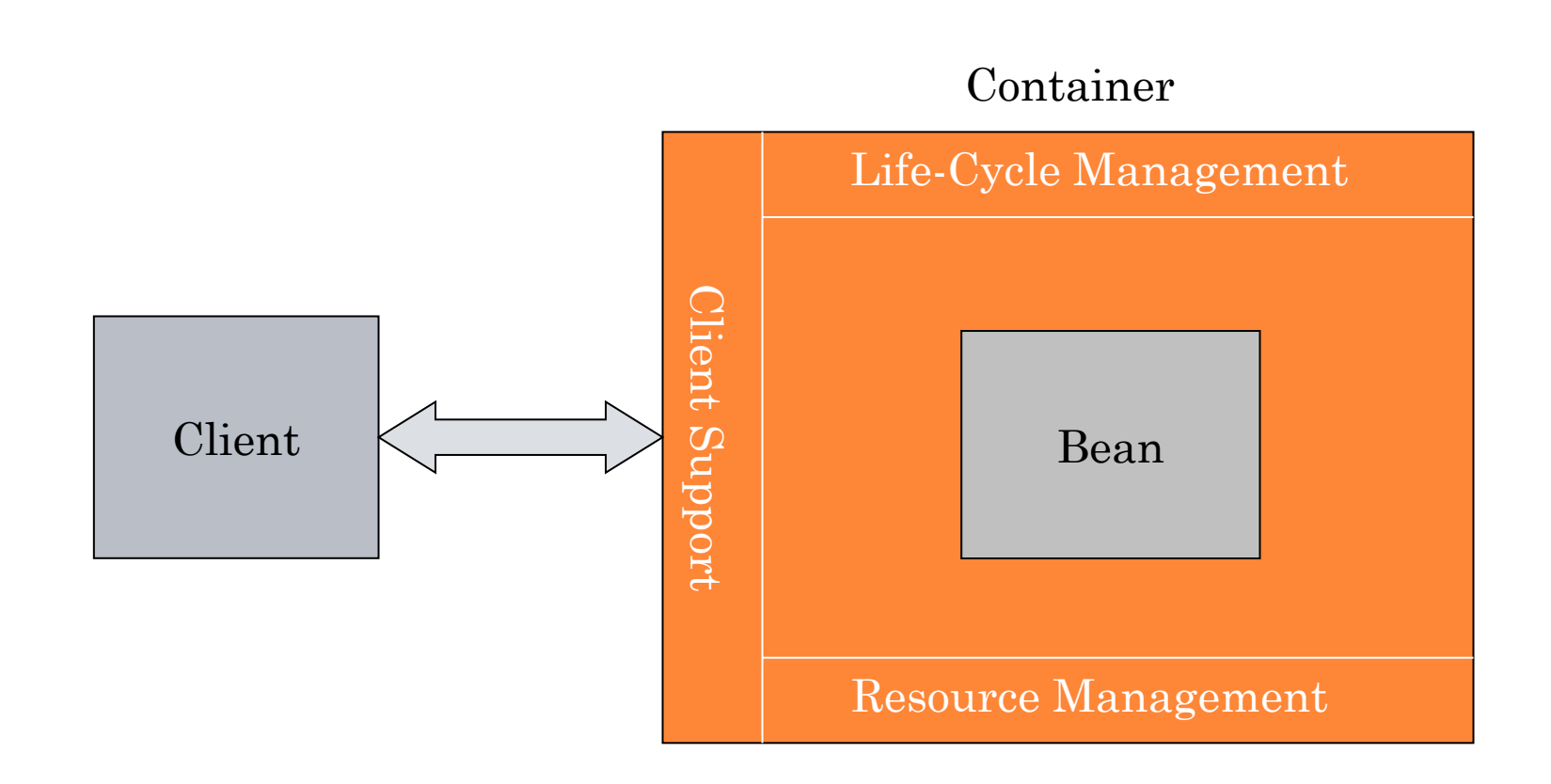

# SESSION EJB

- Plain Old Java Object (POJO)
- bezestavové (@Stateless)
- stavové (@Stateful)
- singleton (@Singleton) (EJB 3.1)
- remote a local business interface
- no interface (EJB 3.1)

#### IMPLEMENTACE

#### Business Interface

import javax.ejb.Local;

@Local public interface HelloLocal { String sayHello(); }

}<br>}

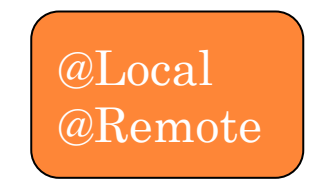

#### Bean

import javax.ejb.Stateless;

@Stateless @Stateful

@Stateless public class HelloBean implements HelloLocal { public String sayHello() { return "Hello!"; }

**15**

#### STATELESS SESSION EJB

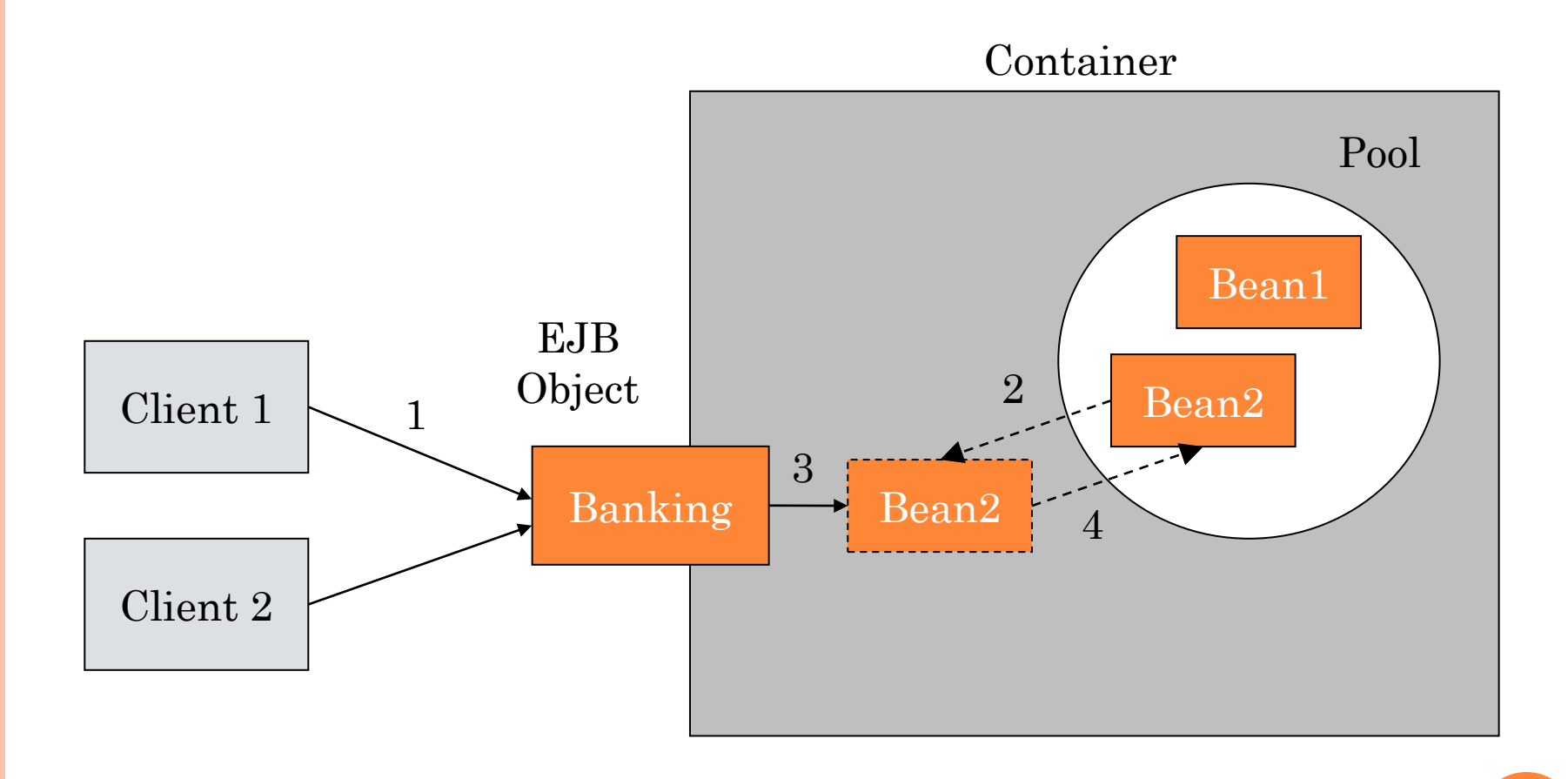

#### STATELESS SESSION EJB LIFE CYCLE

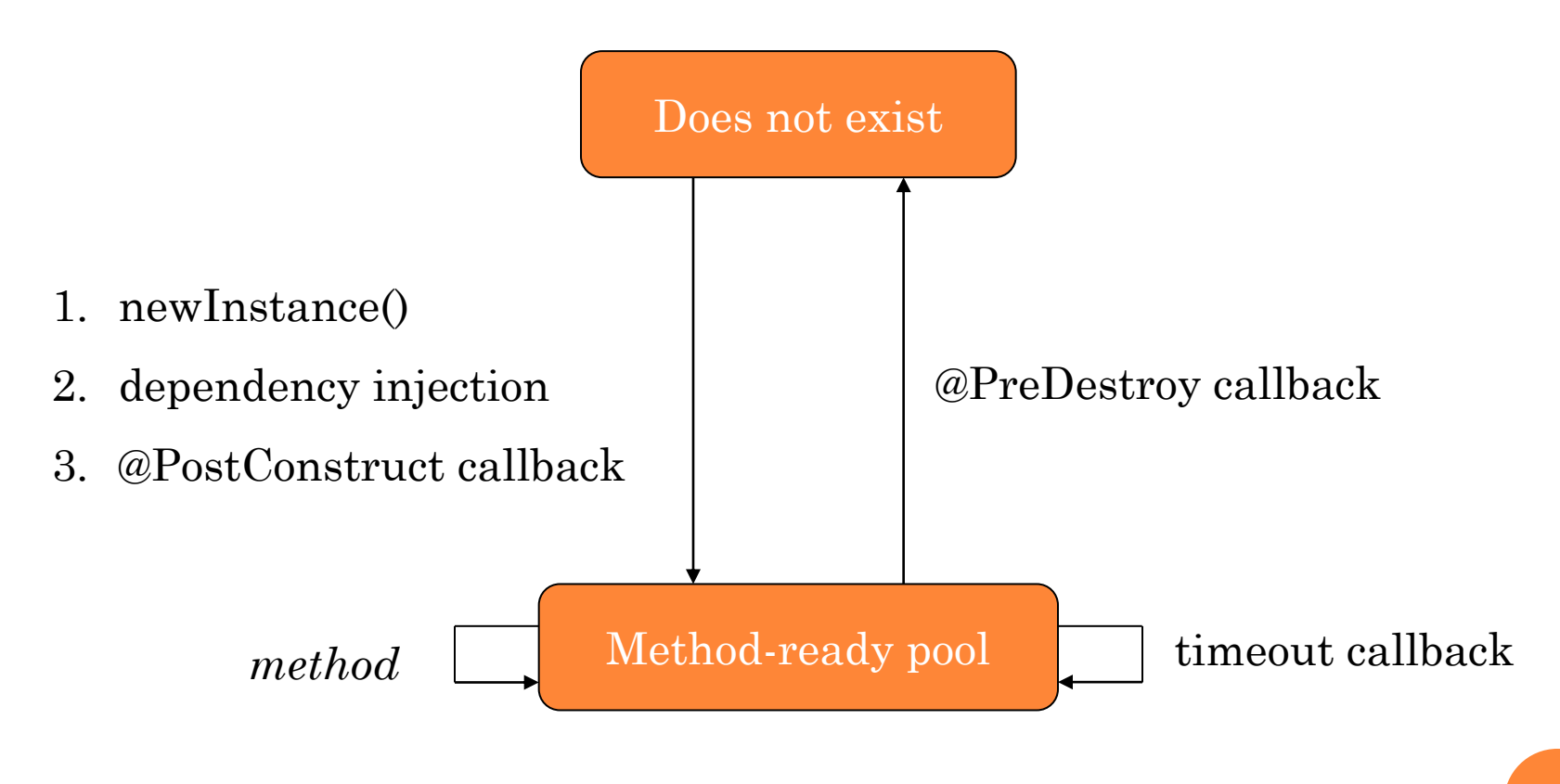

### STATEFUL SESSION EJB

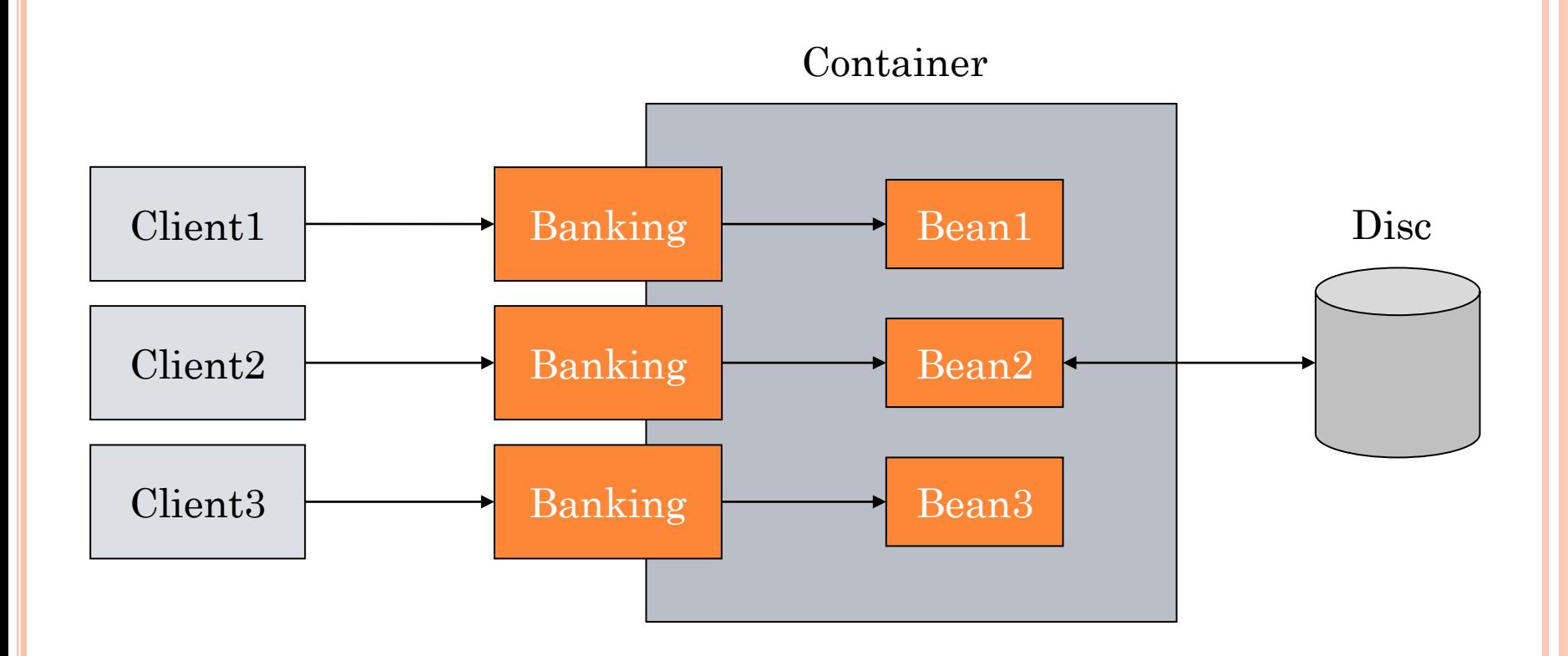

# STATEFUL SESSION EJB LIFE CYCLE

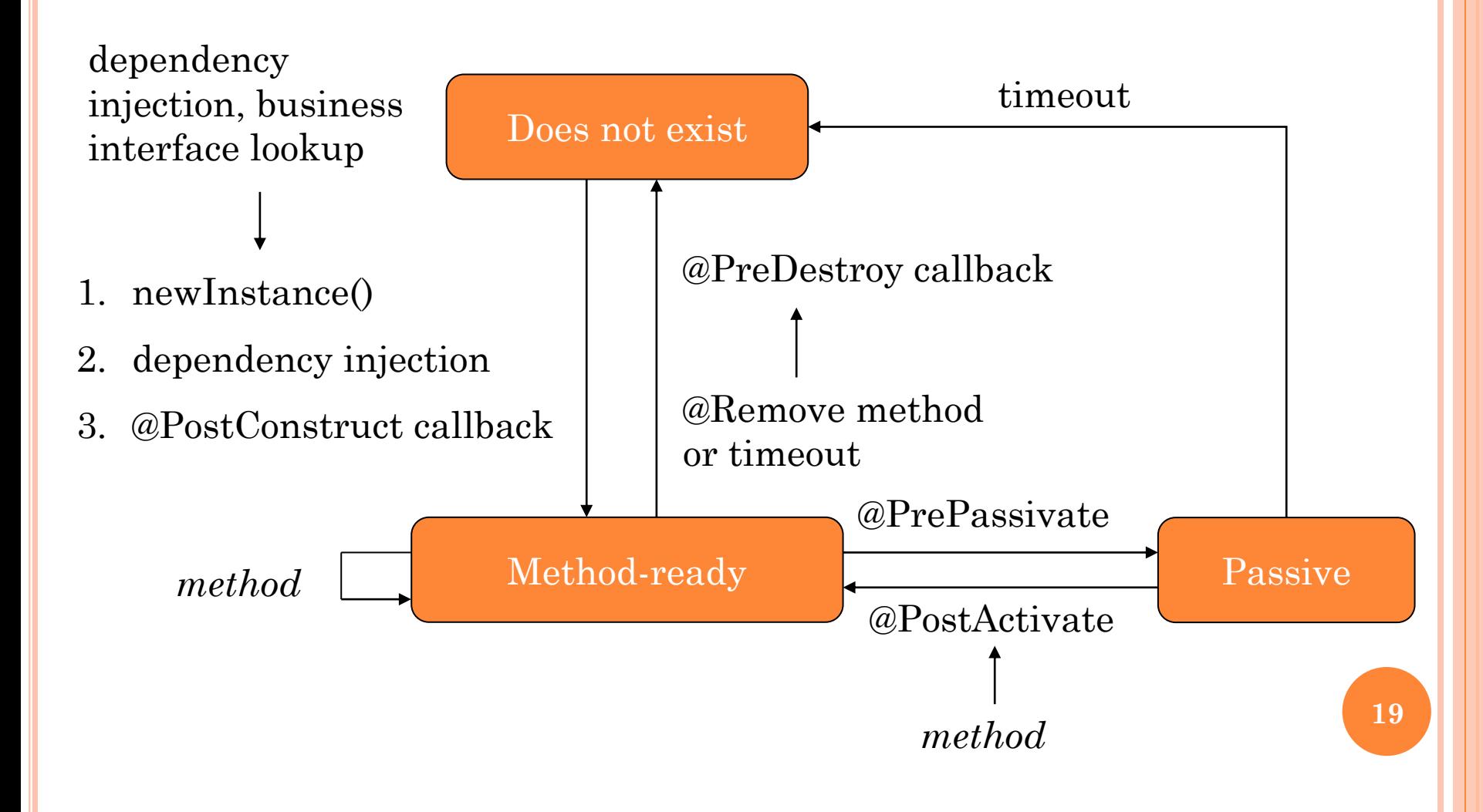

# NOVINKY V EJB 3.1

- No-interface view
- Global JNDI names
- **o** Singleton session beans
- Calendar based timer service
- Asynchronous invocations
- EJB lite
- Simplified packaging
- Embeddable container

# NO-INTERFACE VIEW

- EJB nemusí mít business interface
- Pokud EJB nemá business interface, klient vidí všechny public metody

@Stateless public class HelloSessionBean {

public String sayHello(String name) { … }

@EJB private HelloSessionBean helloBean;

# GLOBAL JNDI NAMES

- **o** java:global[/<app-name>]/<module-name>/<br/>beanname>[!<fully-qualified-interface-name>]
- java:app/<module-name>/<bean-name>[!<fully-qualifiedinterface-name>]
- java:module/<bean-name>[!<fully-qualified-interfacename>]

java:global/fooweb/FooBean java:global/fooweb/FooBean!com.acme.Foo java:app/fooweb/FooBean java:app/fooweb/FooBean!com.acme.Foo java:module/FooBean java:module/FooBean!com.acme.Foo

#### SINGLETON SESSION BEANS

- Pouze jedna instance
- Lze stanovit pořadí inicializací (@DependsOn)
- Inicializace může být *eager* (@Startup)

```
@Startup
\mathcal{Q}Singleton( name = "A")
@DependsOn( "B" )
public class ASessionBean { … }
```
@Startup @Singleton( name = "B" ) public class BSessionBean { … }

# CONCURRENCY MANAGEMENT (1)

#### **@Singleton**

}

//@ConcurrencyManagement(

// ConcurrencyManagementType.CONTAINER ) public class SingletonSessionBean {

 **@Lock( LockType.READ )** public void doSomething() { … }

 **@Lock( LockType.WRITE )** public void doSomethingElse() { … }

# CONCURRENCY MANAGEMENT (2)

**@Singleton**

}

**@ConcurrencyManagement(**

 **ConcurrencyManagementType.BEAN )** public class SingletonSessionBean {

```
 public void doSomething() {
```

```
 …
    synchronized(this) \{ \dots \} }
   public synchronized void doSomethingElse() { … }
```
# CALENDAR BASED TIMER SERVICE

Anotace @Schedule s atributy:

- year, month, dayOfMonth, dayOfWeek
- hour, minute, second
- timezone

@Singleton public class ServiceBean {

 $\omega$ Schedule( dayOfWeek = "Sun", hour = "2", minute = "30") public void cleanDatabase() { … }

# ASYNCHRONOUS INVOCATIONS

Metodu EJB lze volat asynchronně

}

Návratovou hodnotou asynchronní metody je Future

```
@Stateless
public class MathSessionBean {
   @Asynchronous
   public Future<Integer> compute( Integer x, Integer y ) {
    Integer z = ... return new AsyncResult( z );
```

```
Future <Integer > r = \text{mathBean.compile}(20, 11);
while ( !\text{r.isDone() } \{ ... \}Integer i = r.get();
```
# EJB LITE

- Podmnožina EJB Full:
- No Message Driven Beans
- No remote interfaces
- No EJB timers and scheduling
- No asynchronous invocation
- No web services

EJB Lite mohou být součástí souboru .war

#### EMBEDDABLE CONTAINER

 Umožňuje programově spustit kontejner Vhodné pro testování

@Test public void hello() throws Exception { EJBContainer ec = EJBContainer.createEJBContainer(); Context  $c = ec.getContext()$ ; HelloSessionBean hello = (HelloSessionBean) c.lookup( "java:global/classes/HelloSessionBean" ); String  $s =$  hello.sayHello("Eva"); assertEquals( "Hello, Eva", s );

# **OTÁZKY A ODPOVĚDI**

**Děkuji za pozornost <sup>30</sup>**